## $(\cdot\cdot\cdot)$  teachers2parents

## **Parents' Evening - Cheat Sheet**

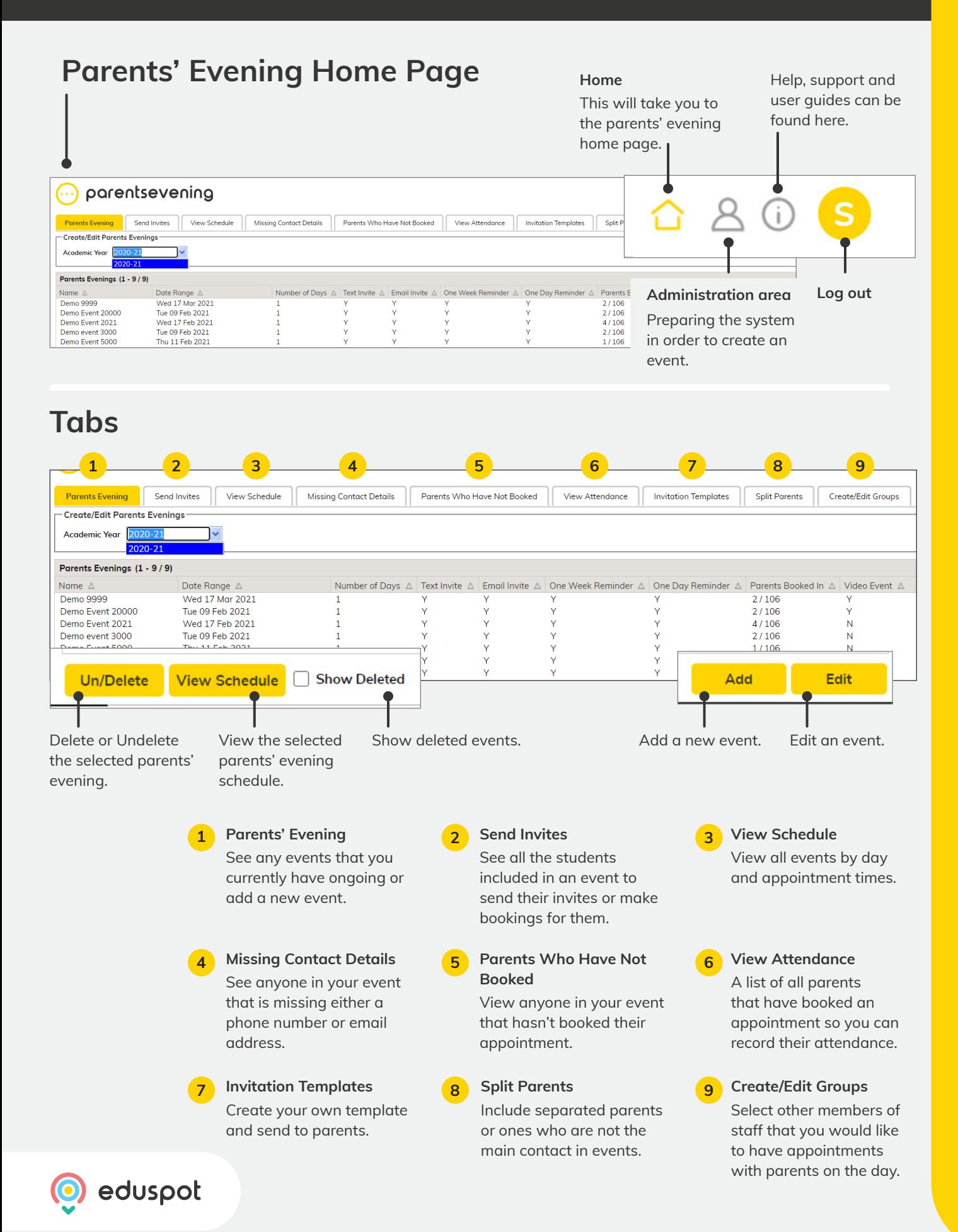

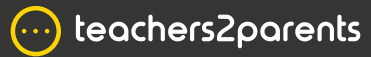

## **Parents' Evening - Cheat Sheet**

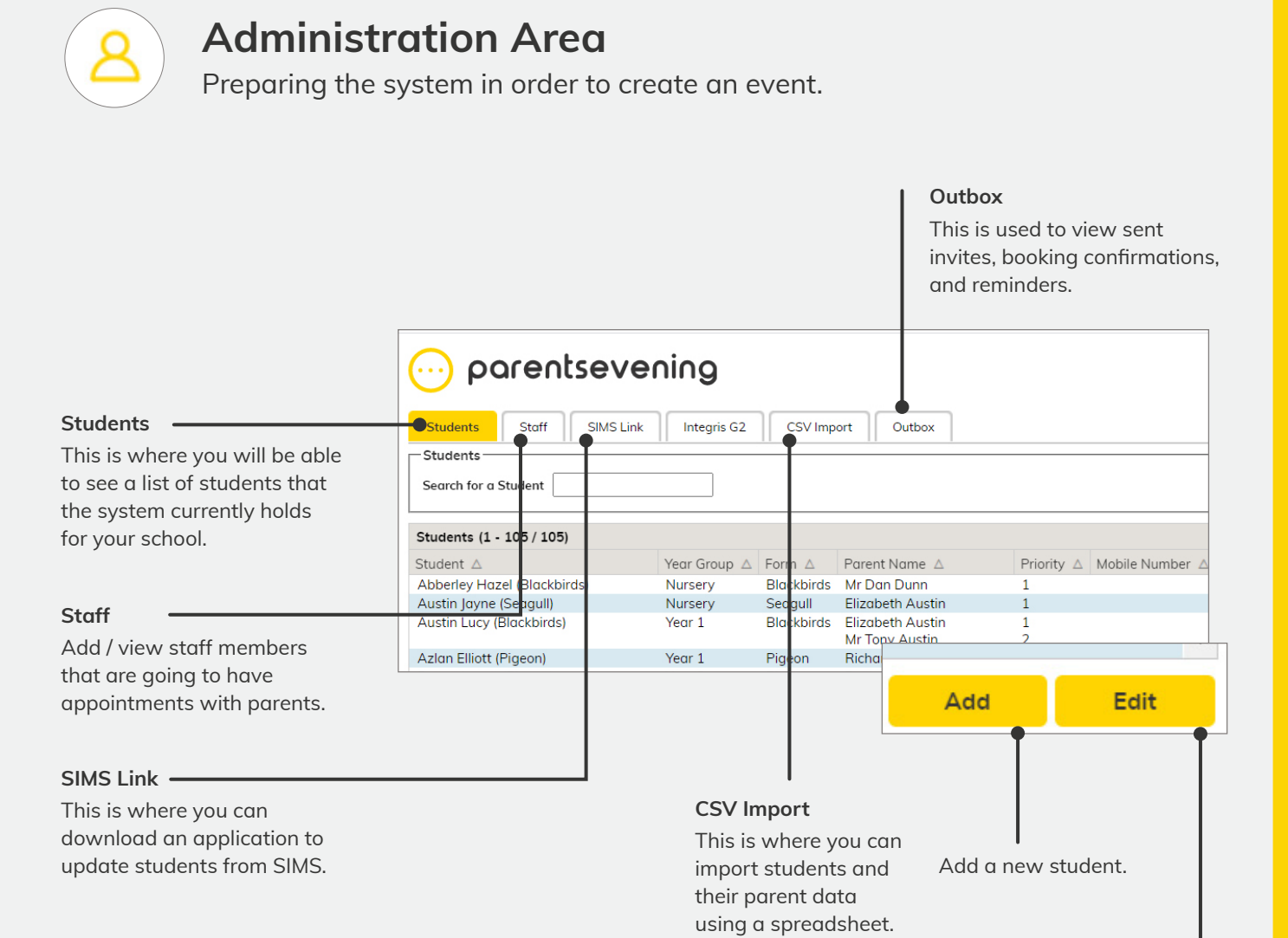

Edit the selected student contact details.

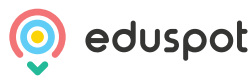